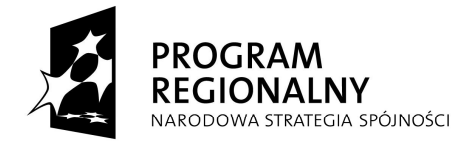

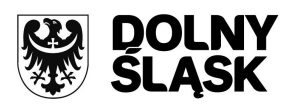

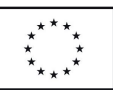

# **INSTRUKCJA DO WNIOSKU BENEFICJENTA O PŁATNOŚĆ SKŁADANEGO W RAMACH DZIAŁANIA 1.3 PRIORYTETU 1 RPO WD**

# **UWAGI OGÓLNE**

- 1. Wniosek beneficjenta o płatność należy wypełnić za pomocą Generatora wniosków o płatność dostępnego pod adresem https://generator.rpo.dolnyslask.pl/.
- 2. Beneficjent zobowiązany jest do złożenia wniosku o płatność w terminie wynikającym z umowy o dofinansowanie.
- 3. **Pola zaznaczone na szaro nie są wypełniane przez beneficjenta**. Wypełnia je pracownik instytucji dokonującej weryfikacji wniosku o płatność złożonego przez beneficjenta.
- 4. Odręczne wypełnianie oraz modyfikacja formularza wniosku beneficjenta o płatność nie są dopuszczalne.
- 5. Wszelkie kwoty oraz dane finansowe podawane we wniosku beneficjenta o płatność należy ujmować w **PLN.**
- 6. Ilekroć we wniosku beneficjenta o płatność oraz niniejszej instrukcji jest mowa o kwocie wydatków kwalifikowalnych/kwocie poniesionych wydatków kwalifikowalnych - należy przez to rozumieć środki przeznaczone na utworzenie funduszu, o którym mowa w art. 44 Rozporządzenia Rady (WE) nr 1083/2006 lub funduszu powierniczego lub na wniesienie do niego wkładu.

# **INSTRUKCJA WYPEŁNIANIA KOLEJNYCH POZYCJI WNIOSKU**

1. **Wniosek za okres: od .... do .... - Należy podać okres** *(w formacie daty dziennej)* za jaki składany jest wniosek beneficjenta o płatność.

W przypadku pierwszego wniosku o płatność w polu "**od**" należy wskazać datę podpisania umowy o dofinansowanie projektu, zaś w polu **"do"** – datę podpisania wniosku o płatność.

W przypadku ostatniego wniosku o płatność w polu "od" należy wskazać datę następującą po dacie wykazanej w polu "do" z poprzedniego wniosku (tj. następny dzień kalendarzowy), a polu **"do"** - datę zakończenia realizacji projektu.

W przypadku składania korekty wniosku beneficjenta o płatność, nie należy zmieniać daty w polu "od" na bieżącą (tj. data powinna być tożsama z datą wskazaną w pierwotnie złożonej wersji wniosku beneficjenta o płatność, chyba że IZ RPO WD uznała, że okres za jaki został złożony wniosek beneficjenta o płatność był wykazany w sposób nieprawidłowy-wówczas należy postąpić zgodnie z zaleceniem IZ RPO WD). Skorygowany wniosek beneficjenta o płatność powinien być podpisany z datą bieżącą.

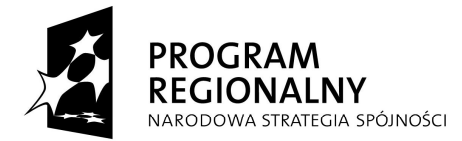

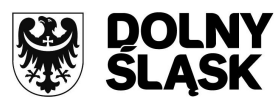

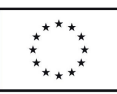

Funkcia Generatora "Wylicz datę sugerowaną" nie ma zastosowania do beneficjenta, gdyż działa ona tylko dla wniosków, w których wypełniono poz. 11. Zatem datę "do" należy określić samodzielnie, zgodnie z zasadami przedstawionymi powyżej.

### 2. **Dane beneficjenta**

- część **A, pozycja generowana automatycznie na podstawie zapisów umowy o dofinansowanie projektu,** dotyczy danych beneficjenta.
- w części **B** należy wskazać osoby wyznaczone przez beneficjenta do kontaktu, właściwe do udzielenia informacji w zakresie postępu finansowego i przebiegu realizacji projektu. Nie ma obowiązku podawania danych dwóch różnych osób w przypadku, gdy jedna osoba jest w stanie udzielić odpowiedzi na pytania dotyczące zarówno postępu finansowego jak i rzeczowego. Jeżeli dane osoby kontaktowej pokrywają się z danymi beneficjenta, nie ma obowiązku powtórnego ich wprowadzania.
- część **C, pozycja generowana automatycznie na podstawie zapisów umowy o dofinansowanie projektu,** dotyczy rachunku bankowego, prowadzonego dla projektu.
- 3. **Program Operacyjny pozycja generowana automatycznie** i dotyczy nazwy programu operacyjnego, w ramach którego realizowany jest projekt.
- 4. **Oś Priorytetowa (Priorytet) - pozycja generowana automatycznie,** dotyczy *(zgodnie ze "Szczegółowym Opisem Priorytetów Regionalnego Programu Operacyjnego dla Województwa Dolnośląskiego na lata 2007-2013")* numeru i nazwy Osi Priorytetowej (Priorytetu), w ramach której realizowany jest projekt.

**Działanie - pozycja generowana automatycznie,** dotyczy numeru i nazwy Działania (zgodnie ze "Szczegółowym Opisem Priorytetów Regionalnego Programu Operacyjnego dla Województwa Dolnośląskiego na lata 2007-2013"), w ramach którego realizowany jest projekt.

- 5. **Nazwa projektu pozycja generowana automatycznie na podstawie zapisów umowy o dofinansowanie projektu,** dotyczy nazwy/tytułu projektu, w ramach którego składany jest wniosek beneficjenta o płatność.
- 6. **Nr projektu pozycja generowana automatycznie na podstawie zapisów umowy o dofinansowanie projektu**, dotyczy numeru projektu, w ramach którego składany jest wniosek beneficjenta o płatność.
- 7. **A. Umowa/Zobowiązanie/Porozumienie/decyzja o dofinansowanie projektu pozycja generowana automatycznie na podstawie zapisów umowy o dofinansowanie projektu,** dotyczy nazwy i daty dokumentu zawartego z IZ RPO WD.

**B. Kwota dofinansowania** - **pozycja generowana automatycznie na podstawie zapisów umowy o dofinansowanie projektu lub aktualnych zmian do tych dokumentów,** dotyczy kwoty przyznanego dofinansowania w formie zwrotnego, bezpośredniego wkładu finansowego oraz

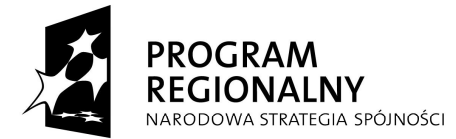

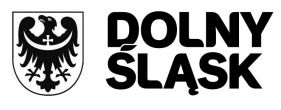

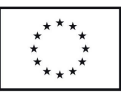

procentu tej kwoty w stosunku do całkowitych wydatków kwalifikowalnych projektu wraz z podziałem na docelowe źródła pochodzenia kwoty dofinansowania zwrotnego.

**C. Okres realizacji projektu** - **pozycja generowana automatycznie na podstawie zapisów umowy o dofinansowanie projektu lub aktualnych zmian do tych dokumentów,** dotyczy (w formacie daty dziennej) okresu realizacji projektu (rozpoczęcie i zakończenie realizacji).

8. **Płatność końcowa** - należy wybrać z listy rozwijalnej odpowiedni rodzaj płatności.

#### **Informacja dla pracownika weryfikującego wniosek o płatność:**

Pole odpowiada polu <*wniosek o płatność końcową>* w module *wnioski o płatność* w systemie KSI SIMIK 07-13.

8a. **Całkowita kwota wydatków objętych wnioskiem** - należy podać kwotę wydatków związanych z realizowanym projektem (zarówno kwalifikowalnych jak i niekwalifikowalnych), również tych nie wykazanych w poz. 11.

**Punkt nie wypełniany przez beneficjenta w przypadku ostatniego wniosku o płatność. System**  automatycznie wygeneruje wartość "0,00".

#### **Informacja dla pracownika weryfikującego wniosek o płatność:**

Pole odpowiada polu <Całkowita kwota poniesionych wydatków objętych wnioskiem> w module *wnioski o płatność* w systemie KSI SIMIK 07-13.

#### 9. **Kwota wydatków kwalifikowalnych objętych wnioskiem**

W niniejszej pozycji należy podać kwotę wydatków kwalifikowalnych objętych wnioskiem o płatność (kwota jest tożsama z wartością wykazaną w poz. 11, w kolumnie 8, w wierszu "3.suma ogółem w PLN (1+2)").

# **Pozycja niewypełniana przez beneficjenta w przypadku ostatniego wniosku o płatność. System**  automatycznie wygeneruje wartość "0,00".

**Informacja dla pracownika weryfikującego wniosek o płatność:**

Pole odpowiada polu <Kwota wydatków kwalifikowalnych objętych wnioskiem> w module *wnioski o płatność* w systemie KSI SIMIK 07-13.

# 9a. **Kwota wydatków kwalifikowalnych objętych wnioskiem (po autoryzacji)** *[pola szare, niewypełniane przez beneficjenta]*

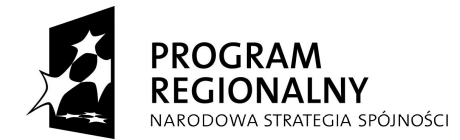

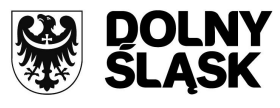

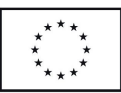

W niniejszym punkcie pracownik Instytucji Zarządzającej RPO WD, weryfikujący wniosek o płatność wpisuje kwotę wydatków kwalifikowalnych objętych wnioskiem o płatność pomniejszoną o ewentualne korekty finansowe (inne niż związane z kwotami do odzyskania. Ewentualne pomniejszenie wydatków kwalifikowalnych powinno nastąpić w momencie sporządzania *Poświadczenia i Deklaracji wydatków*).

### W przypadku ostatniego wniosku o płatność należy wpisać "0,00".

### **Informacja dla pracownika weryfikującego wniosek o płatność:**

Pole odpowiada polu <Kwota wydatków uznanych za kwalifikowalne (po autoryzacji)> w module *wnioski* 

*o płatność* w systemie KSI SIMIK 07-13.

### 9b. **Kwota wydatków kwalifikowalnych objętych wnioskiem (w części odpowiadającej pomocy publicznej)** *[pola szare, niewypełniane przez beneficjenta]*

W niniejszym punkcie pracownik Instytucji Zarządzającej RPO WD, weryfikujący wniosek o płatność wpisuje kwotę odnoszącą się do tej części projektu, która objęta jest pomocą publiczną. W przypadku, gdy cały projekt objęty jest pomocą publiczną, kwota wykazana w tej pozycji powinna być identyczna z wartością wykazaną w poz. 9a.

### W przypadku ostatniego wniosku o płatność należy wpisać "0,00".

### **Informacja dla pracownika weryfikującego wniosek o płatność:**

Pole odpowiada polu <w części objętej pomocą publiczną> w module *wnioski o płatność* w systemie KSI SIMIK 07-13.

# 9c. **Wydatki kwalifikowalne w odniesieniu do których oblicza się wkład funduszy UE na poziomie programu operacyjnego - podstawa certyfikacji** *[pole szare, niewypełniane przez beneficjenta]*

W niniejszym punkcie pracownik Instytucji Zarządzającej RPO WD, weryfikujący wniosek o płatność wpisuje kwotę wykazaną w poz. 9a, w odniesieniu do której, zgodnie z art. 53 ust. 3 Rozporządzenia Rady (WE) nr 1083/2006, oblicza się wkład funduszy UE na poziomie programu operacyjnego.

### W przypadku ostatniego wniosku o płatność należy wpisać "0,00".

### **Informacja dla pracownika weryfikującego wniosek o płatność:**

Pole odpowiada polu <Wydatki kwalifikowalne-podstawa certyfikacji> w module *wnioski o płatność* w systemie KSI SIMIK 07-13.

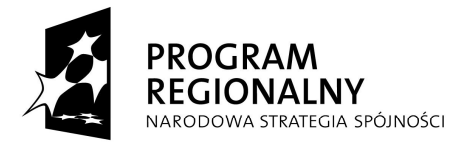

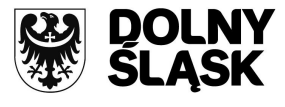

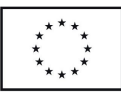

10. **Wnioskowana kwota –** w pozycji tej należy podać kwotę o jaką wnioskuje beneficjent. W przypadku, gdy płatność/płatności dla beneficjenta przekazywane są **w formie dotacji przekazanej na utworzenie lub wniesienie wkładu do funduszu powierniczego**, należy wpisać kwotę stanowiącą wynik mnożenia poz. 9 (kwota wydatków kwalifikowalnych objętych wnioskiem) przez montaż wynikający z umowy o dofinansowanie projektu:

kwota dofinansowania wynikająca z umowy o dofinansowanie  $Kwota$  with  $\alpha$  with  $\alpha$  is  $\alpha$  in  $\alpha$  is  $\alpha$  in  $\alpha$  is  $\alpha$  is  $\alpha$  is  $\alpha$  is  $\alpha$  is  $\alpha$  is  $\alpha$  is  $\alpha$  is  $\alpha$  is  $\alpha$  is  $\alpha$  is  $\alpha$  is  $\alpha$  is  $\alpha$  is  $\alpha$  is  $\alpha$  is  $\alpha$  is  $\alpha$  is  $\alpha$  is  $\alpha$  is  $\alpha$  is

W przypadku ostatniego wniosku o płatność należy wpisać "0,00".

### 10a.**Kwota wydatków odpowiadających dofinansowaniu (po autoryzacji)** *[pole szare, niewypełniane przez beneficjenta]*

Pracownik Instytucji Zarządzającej RPO WD, weryfikujący wniosek o płatność dokonuje wyliczenia (na podstawie poniższego wzoru) kwoty wydatków odpowiadających dofinansowaniu, w celu określenia wartości środków, które następnie będą uwzględnione w deklaracjach i poświadczeniach wydatków przekazywanych do Komisji Europejskiej (zwanej dalej KE) celem refundacii.

kwota dofinansowania wynikająca z umowy o dofinansowanie Kwota wydatków odp. dofinansowaniu = (poz. 9a) x całkowite wydatki kwalifikowalne objęte umową o dofinansowanie

# **W przypadku ostatniego wniosku o płatność w pozycji tej wskazuje się "0,00".**

### **Informacja dla pracownika weryfikującego wniosek o płatność:**

Pole odpowiada polu <Dofinansowanie> w module *wnioski o płatność* w systemie KSI SIMIK 07-13.

### 10b. **Kwota wydatków odpowiadających dofinansowaniu UE** *[pole szare, niewypełniane przez beneficjenta]*

Pracownik Instytucji Zarządzającej RPO WD, weryfikujący wniosek o płatność podaje część/całość kwoty wykazanej w poz. 10a, która zgodnie z zapisami umowy o dofinansowanie projektu oraz zapisami "Szczegółowego Opisu Priorytetów Regionalnego Programu Operacyjnego dla Województwa Dolnośląskiego na lata 2007-2013" podlegać będzie docelowo zadeklarowaniu do KE jako środki UE.

# **W przypadku ostatniego wniosku o płatność w pozycji tej wskazuje się "0,00".**

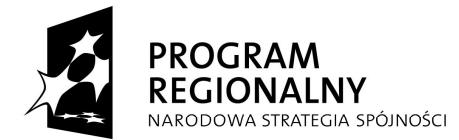

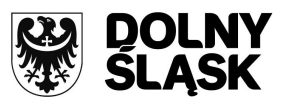

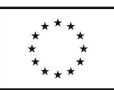

### **Informacja dla pracownika weryfikującego wniosek o płatność:**

Pole odpowiada polu <w tym dofinansowanie UE> w module *wnioski o płatność* w systemie KSI SIMIK 07-13.

### 10c. **Płatność pośrednia/końcowa** *[pole szare, niewypełniane przez beneficjenta]*

W przypadku, gdy płatności dla beneficjenta przekazywane są **w formie dotacji przekazanej na utworzenie lub wniesienie wkładu do funduszu powierniczego**, należy wpisać kwotę równą poz. 10a. W przypadku ostatniego wniosku o płatność w pozycji tej wskazuje się "0,00".

**Pozycja niewypełniana w przypadku, gdy wniosek o płatność ze względu na stwierdzone błędy/ uchybienia nie może zostać zatwierdzony przez IZ RPO WD.** 

### 10d.**Płatność zaliczkowa** *[pole szare, niewypełniane przez beneficjenta]*

W niniejszym punkcie pracownik Instytucji Zarządzającej RPO WD, weryfikujący wniosek o płatność wpisuje "0,00" (zero).

### 10e.**Nierozliczone środki przekazane w ramach zaliczki** *[pole szare, niewypełniane przez beneficjenta]*

W niniejszym punkcie pracownik Instytucji Zarządzającej RPO WD, weryfikujący wniosek o płatność wpisuje "0,00" (zero).

# 10f. **Ogólna kwota do wypłaty** (suma poz. 10c oraz 10d) *[pole szare, niewypełniane przez beneficjenta]*

Należy podać kwotę do wypłaty z podziałem na źródła pochodzenia. W przypadku ostatniego wniosku o płatność w pozycji tej wskazuje się "0,00".

### 11. **Zestawienie dokumentów**

Pozycja nie jest wypełniana przez beneficjenta.

### 12. **Uzyskany dochód oraz odsetki narosłe od złożenia poprzedniego wniosku o płatność**

Pozycja nie jest wypełniana przez beneficjenta.

### **Informacja dla pracownika weryfikującego wniosek o płatność:**

Wartość wykazana w wierszu *Suma ogółem w PLN* odpowiada polu <Dochód odliczony od wniosku o płatność> w module *wnioski o płatność* w systemie KSI SIMIK 07-13.

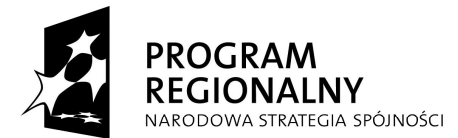

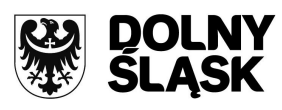

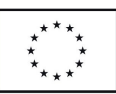

### 13. **Źródła, z których zostały sfinansowane wydatki** *[pole szare, niewypełniane przez beneficjenta]*

W kolumnie *kwota wydatków ogółem* należy wskazać źródła sfinansowania wydatków wykazanych w poz. 8a.

W kolumnie *kwota wydatków kwalifikowalnych* należy wykazać źródła sfinansowania wydatków wykazanych w poz. 9a.

Dane prezentowane w poz. 13 powinny obrazować sytuację, jaka będzie miała miejsce po rozliczeniu dotacji przekazanej na utworzenie lub wniesienie wkładu do funduszu powierniczego, o którym mowa w art. 44 Rozporządzenia Rady (WE) nr 1083/2006.

Jako środki wspólnotowe należy wykazać kwotę, która zgodnie z zapisami umowy o dofinansowanie projektu oraz zapisami "Szczegółowego Opisu Priorytetów Regionalnego Programu Operacyjnego dla Województwa Dolnośląskiego na lata 2007-2013" podlegać będzie docelowo zadeklarowaniu do KE jako środki UE (patrz poz. 10b).

W wierszu *budżet państwa* należy wykazać część dotacji rozwojowej wypłacanej beneficjentowi stanowiącą wkład budżetu państwa oraz krajowe współfinansowanie/wkład własny państwowych jednostek budżetowych.

Do środków wykazywanych jako wkład jednostek samorządu terytorialnego należy zaliczyć w szczególności wydatki:

- gmin, powiatów i województwa oraz działających w ich imieniu jednostek organizacyjnych;
- związków, porozumień i stowarzyszeń jednostek samorządu terytorialnego;
- podmiotów wykonujących usługi publiczne na zlecenia jednostek samorządu terytorialnego, w których większość udziałów lub akcji posiada samorząd danego szczebla;
- podmiotów wybranych w drodze ustawy Prawo zamówień publicznych wykonujących usługi publiczne na podstawie obowiązującej umowy zawartej z jednostką samorządu terytorialnego.

W pozycji *inne krajowe* **ś***rodki publiczne* należy podać m.in. środki funduszy celowych oraz środki pokrewne środkom publicznym służące realizacji dobra publicznego.

Dane dotyczące wydatków sfinansowanych z pożyczek Europejskiego Banku Inwestycyjnego (EBI) (wiersz 8) powinny być uwzględnione w wierszach 3-6.

W przypadku ostatniego wniosku o płatność należy wskazać "0,00"

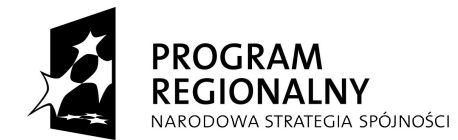

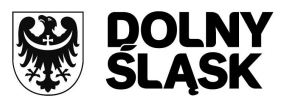

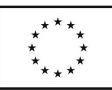

#### **Informacja dla pracownika weryfikującego wniosek o płatność:**

- 1. Pozycja niewypełniana w przypadku, gdy beneficjent nie wnioskuje o rozliczenie/refundację części poniesionych wydatków oraz w przypadku, gdy ze względu na stwierdzone błędy/uchybienia wniosek o płatność nie może zostać zatwierdzony przez IZ RPO WD.
- 2. Pola odpowiadają polom o analogicznej nazwie zamieszczonym w bloku <*źródła, z których zostały sfinansowane wydatki>* w module *wnioski o płatność* w systemie KSI SIMIK 07-13.

#### 14. **Postęp rzeczowo-finansowy realizacji projektu**

- w **kolumnie 1 "Zadania/etapy założone w umowie/Zobowiązaniu/decyzji o dofinansowanie"** – **pozycja generowana automatycznie na podstawie zapisów umowy o dofinansowanie projektu lub aktualnych zmian do tych dokumentów**, dotyczy **kategorii wydatków** wykazanych w aktualnym harmonogramie rzeczowofinansowym projektu. Ze względu na specyfikę projektu, beneficjent wypełnia w tabeli jeden wiersz zawierający nazwę zadania (dane/komentarz) odnoszącego się do całego projektu;
- w **kolumnie 2 "Stan realizacji w ujęciu rzeczowym"** dotyczy stanu realizacji w ujęciu rzeczowym poszczególnych kategorii wydatków/zadania projektu. Aby wskazać właściwy stan realizacji dla danej kategorii wydatku, należy wybrać z listy rozwijanej zwrot odpowiadający stanowi realizacji danej kategorii wydatku projektu;
- w **kolumnach 3 i 4 "Wydatki przypisane zadaniom/etapom – ogółem i kwalifikowalne", pozycje generowane automatycznie na podstawie zapisów umowy o dofinansowanie projektu lub aktualnych zmian do tych dokumentów,** przedstawiają odpowiednio dane o wydatkach ogółem i wydatkach kwalifikowalnych, jakie powinny być poniesione w ramach poszczególnych kategorii wydatków/zadań;
- w **kolumnach 5 i 6 "Wydatki od początku realizacji projektu – ogółem i kwalifikowane"**  - należy wskazać wydatki ogółem oraz wydatki kwalifikowalne poniesione od początku realizacji projektu  $^{1}$ ;
- w **kolumnie 7 "% realizacji wydatkowania kosztów kwalifikowanych", pozycja generowana automatycznie,** przedstawia procentową relację wartości z kolumny 6 do wartości z kolumny 4. **Jeżeli kategoria wydatku opiewa w całości na wydatki**  niekwalifikowalne, w kolumnie tej widnieje zapis "nie dotyczy".

**Ze względu na specyfikę projektu, pola dotyczące zakupu gruntów, mieszkalnictwa i** *crossfinancing* **należy pozostawić niewypełnione.**

**Beneficjenci Regionalnego Programu Operacyjnego dla Województwa Dolnośląskiego na lata 2007-2013 nie przekazują informacji o wydatkach związanych z kosztami pośrednimi/ogólnymi** 

-

 $^{1}$  Kolumny 5 i 6 powinny być wypełnione także wówczas, gdy pozycje 8-13 wniosku są niewypełnione.

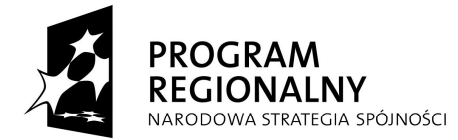

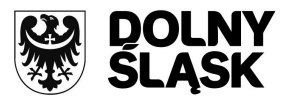

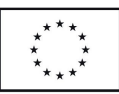

**rozliczanymi** ryczałtowo, o których jest mowa w załączniku III do Rozporządzenia Komisji (WE) nr 1828/2006, a także w art. 11 Rozporządzenia nr 1081/2006 Parlamentu Europejskiego i Rady z dnia 5 lipca 2006 r. w sprawie Europejskiego Funduszu Społecznego i uchylającego rozporządzenie (WE) nr 1784/1999 (Dz. Urz. UE L 210 z 31.07.2006 r.).

### 15. **Planowany przebieg rzeczowy realizacji projektu do czasu złożenia kolejnego wniosku**

Należy opisać w kilku zdaniach czynności, jakie beneficjent planuje podjąć w ramach poszczególnych kategorii wydatków/zadań *(wykazanych w kolumnie 1 poz.14)* do czasu złożenia kolejnego wniosku o płatność.

W przypadku ostatniego wniosku o płatność należy wpisać "nie dotyczy".

#### 16. **Wskaźniki realizacji projektu**

W tabelach 16a i 16b wpisywane są wszystkie wskaźniki, zawarte we wniosku o dofinansowanie, stanowiącym załącznik do umowy o dofinansowanie projektu. Tabela dotycząca **wskaźników produktu** (16a) powinna być wypełniana dla każdego wniosku o płatność, natomiast tabela ze **wskaźnikami rezultatu** (16b) – dla ostatniego wniosku o płatność.

- a) **Wskaźniki produktu-** określają bezpośrednie materialne efekty, jakie powstały w wyniku wydatkowania przekazanego dofinansowania w formie zwrotnego bezpośredniego wkładu finansowego w okresie realizacji projektu. W przypadku pierwszego wniosku o płatność w ramach projektu wartość w kolumnie 5 równa się wartości w kolumnie 6.
	- **Nazwa wskaźnika pozycja generowana automatycznie na podstawie zapisów umowy o dofinansowanie projektu lub aktualnych zmian do tych dokumentów** - należy wykazać wszystkie wskaźniki produktu przypisane do projektu, w ramach którego składany jest wniosek o płatność;
	- **Jednostka miary wskaźnika pozycja generowana automatycznie na podstawie zapisów umowy o dofinansowanie projektu lub aktualnych zmian do tych dokumentów**  dotyczy jednostki miary, w której mierzy się dany wskaźnik;
	- **Wartość bazowa wskaźnika pozycja generowana automatycznie na podstawie zapisów umowy o dofinansowanie projektu lub aktualnych zmian do tych dokumentów** - wartość przed rozpoczęciem realizacji projektu. Wartość ta **jest równa zeru ("0,00")**;
	- **Wartość docelowa wskaźnika pozycja generowana automatycznie na podstawie zapisów umowy o dofinansowanie projektu lub aktualnych zmian do tych dokumentów** - wartość, jaką beneficjent zamierza osiągnąć w wyniku realizacji (wdrożenia) projektu;
	- **Wartość wskaźnika osiągnięta od złożenia poprzedniego wniosku o płatność przez beneficjenta** - określa rzeczywiście osiągnięte materialne efekty w okresie sprawozdawczym;

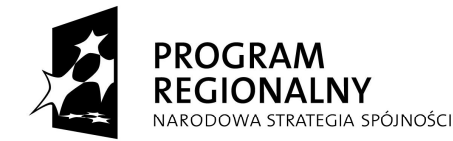

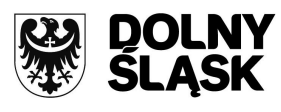

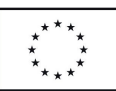

 **Wartość wskaźnika osiągnięta od początku realizacji projektu -** określa rzeczywiście osiągnięte materialne efekty od początku realizacji projektu;

Użycie przycisku "Wylicz wartość sugerowaną" spowoduje, iż w polu nazwy zostanie podana dla danego wskaźnika sugerowana wartość, równa sumie wartości wskazanej w polu "Wartość wskaźnika osiągnięta od złożenia poprzedniego wniosku o płatność przez beneficjenta" w edytowanym (bieżącym) wniosku o płatność oraz wartości wskazanej w polu "Wartość wskaźnika osiągnięta od początku realizacji projektu" we wniosku poprzedzającym edytowany (bieżący) wniosek o płatność.

- **Stopień realizacji wskaźnika, pozycja generowana automatycznie** obliczany jest na podstawie formuły zawartej w kolumnie 7 tabeli 16a.
- b) **Wskaźniki rezultatu** opisują zmiany w sytuacji beneficjenta, jego otoczeniu bądź ostatecznych odbiorców, jakie nastąpiły w wyniku zrealizowania projektu.
	- **Nazwa wskaźnika pozycja generowana automatycznie na podstawie zapisów umowy o dofinansowanie projektu lub aktualnych zmian do tych dokumentów** - należy wykazać wszystkie wskaźniki rezultatu przypisane do projektu, w ramach którego składany jest wniosek o płatność;

*Uwaga!: Beneficjent jest zobligowany wykazać wskaźnik rezultatu dotyczący utworzonych miejsc pracy nawet jeżeli jego zakładana wartość docelowa wynosi "0,00" (obowiązkowy monitoring).*

- **Jednostka miary wskaźnika pozycja generowana automatycznie na podstawie zapisów umowy o dofinansowanie projektu lub aktualnych zmian do tych dokumentów** dotyczy jednostki miary, w której mierzy się dany wskaźnik;
- **Wartość bazowa wskaźnika pozycja generowana automatycznie na podstawie zapisów umowy o dofinansowanie projektu lub aktualnych zmian do tych dokumentów** - wartość przed rozpoczęciem realizacji projektu;
- **Wartość docelowa wskaźnika pozycja generowana automatycznie na podstawie zapisów umowy o dofinansowanie projektu lub aktualnych zmian do tych dokumentów** - wartość, jaką beneficjent zamierza osiągnąć w wyniku realizacji (wdrożenia) projektu;
- **Osiągnięta wartość wskaźnika** określa rzeczywiście osiągnięte efekty w wyniku zakończenia realizacji projektu bądź jego etapu/części. W ostatnim wniosku o płatność Beneficjent w kolumnie 5 wpisuje wartość, jaka została osiągnięta w momencie zakończenia realizacji projektu;
- **Kwartał osiągnięcia wartości wskaźnika, pole wypełniane jedynie w ostatnim wniosku o płatność** - należy podać kwartał i rok osiągnięcia docelowej wartości wskaźnika rezultatu.

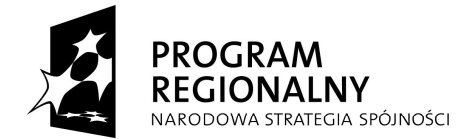

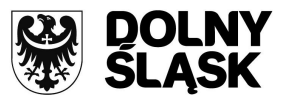

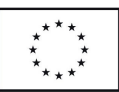

 **Stopień realizacji wskaźnika** - **pozycja generowana automatycznie** - obliczany jest na podstawie formuły zawartej w kolumnie 6 tabeli 16b; W przypadku określenia jednostki miary wskaźnika rezultatu jako %, należy podać jednocześnie wartość zmiany wyrażoną w liczbach bezwzględnych, w celu umożliwienia oceny stopnia osiągnięcia zakładanych wskaźników (w przypadku wartości bezwzględnych wypełnia się wówczas kolumnę 6).

### **Informacja dla pracownika weryfikującego wniosek o płatność**

Pozycja 16 koresponduje z blokiem <*postęp rzeczowy>* w module *wnioski o płatność* w systemie KSI SIMIK 07-13.

### 17. **INFORMACJA NA TEMAT PROBLEMÓW NAPOTKANYCH W TRAKCIE REALIZACJI PROJEKTU, ZADAŃ PLANOWANYCH, A NIEZREALIZOWANYCH W OKRESIE OBJĘTYM WNIOSKIEM, ORAZ PRZYCZYN EWENTUALNEGO NIEOSIĄGNIĘCIA ZAKŁADANEGO W PROJEKCIE POZIOMU WSKAŹNIKÓW –** *wskaźniki*

W przypadku napotkania problemów z osiągnięciem zakładanych poziomów wskaźników w okresie objętym wnioskiem, należy w pozycji "Czy w okresie objętym bieżącym wnioskiem o płatność, beneficjent napotkał problemy z osiągnięciem zakładanych poziomów wskaźników?" zawrzeć taką informację (poprzez wybór z listy rozwijanej opcji "TAK") oraz podać przyczyny nieosiągnięcia zakładanego poziomu wskaźnika.

W przypadku **ostatniego wniosku o płatność** należy umieścić **dodatkowo komentarz** odnośnie zrealizowanych wskaźników, wraz z podaniem przyczyn ewentualnego nieosiągnięcia założonego w projekcie poziomu wskaźników. Beneficjent powinien udzielić odpowiedzi na pytanie: "Czy wszystkie wskaźniki realizacji projektu zostały zrealizowane?". W przypadku nieosiągnięcia docelowych wartości wszystkich wskaźników realizacji projektu (np. ze względu na specyfikę wskaźnika) należy wybrać odpowiedź "NIE", a w polu poniżej należy podać przyczyny nieosiągnięcia wskaźników, a także wskazać zakładany termin osiągnięcia docelowej wartości wskaźnika.

W przypadku osiągnięcia docelowych wartości wszystkich wskaźników realizacji projektu, należy wybrać odpowiedź "TAK".

# **INFORMACJA NA TEMAT PROBLEMÓW NAPOTKANYCH W TRAKCIE REALIZACJI PROJEKTU, ZADAŃ PLANOWANYCH, A NIEZREALIZOWANYCH W OKRESIE OBJĘTYM WNIOSKIEM, ORAZ PRZYCZYN EWENTUALNEGO NIEOSIĄGNIĘCIA ZAKŁADANEGO W PROJEKCIE POZIOMU WSKAŹNIKÓW –** *bieżące problemy*

W przypadku napotkania problemów w trakcie realizacji projektu, należy w tej pozycji zawrzeć taką informację (poprzez wybór z listy rozwijanej opcji "TAK") oraz przedstawić w kilku zdaniach informację o ewentualnych problemach napotkanych w trakcie realizacji projektu w okresie objętym wnioskiem o płatność (np. problemy w zakresie stosowania ustawy Prawo zamówień publicznych), zadaniach planowanych do realizacji a niezrealizowanych w tymże okresie, wraz z

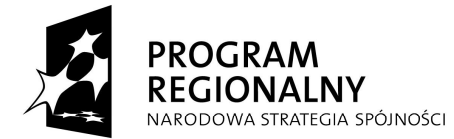

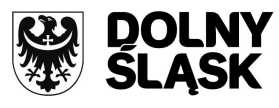

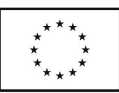

podaniem powodów odstąpienia przez beneficjenta od realizacji określonych zadań bądź wskazaniem przyczyn zewnętrznych, uniemożliwiających realizację konkretnych zadań.

W przypadku braku problemów w trakcie realizacji projektu należy w tej pozycji zawrzeć taką informację (poprzez wybór z listy rozwijanej opcji "NIE").

# **INFORMACJA NA TEMAT PROBLEMÓW NAPOTKANYCH W TRAKCIE REALIZACJI PROJEKTU, ZADAŃ PLANOWANYCH, A NIEZREALIZOWANYCH W OKRESIE OBJĘTYM WNIOSKIEM, ORAZ PRZYCZYN EWENTUALNEGO NIEOSIĄGNIĘCIA ZAKŁADANEGO W PROJEKCIE POZIOMU WSKAŹNIKÓW -** *potencjalne problemy*

W przypadku zidentyfikowania potencjalnych problemów i utrudnień (które mogą się pojawić w bliższej i dalszej perspektywie czasowej, w związku z realizacją projektu i które to mogą znacząco wpłynąć na jego realizację) należy w tej pozycji zawrzeć taką informację (poprzez wybór z listy rozwijanej opcji "TAK") oraz w polu tekstowym wymienić je oraz krótko opisać środki zaradcze jakie beneficjent zamierza powziąć, w celu ich eliminacji.

W przypadku braku zidentyfikowania potencjalnych problemów i utrudnień w trakcie realizacji projektu należy w tej pozycji zawrzeć taką informację (poprzez wybór z listy rozwijanej opcji "NIE").

# 18. **Harmonogram wydatków na kolejne kwartały – należy wskazać cztery kwartały następujące po**  dniu złożenia wniosku o płatność w IZ RPO WD oraz dla każdego przypisać kwotę "0,00".

### **Informacja dla pracownika weryfikującego wniosek o płatność**

Pozycja 18 koresponduje z blokiem <*harmonogram płatności na cztery kolejne kwartały>* w module *wnioski o płatność* w systemie KSI SIMIK 07-13.

# 19. **Informacja o zgodności realizacji projektu z zasadami polityk wspólnotowych**

Poprzez wybór z listy rozwijanej opcji: "TAK", "NIE" lub "Projekt ma neutralny wpływ" należy wskazać, czy realizowany projekt jest zgodny z zasadami polityk horyzontalnych Wspólnoty, do przestrzegania których beneficjent zobowiązał się w umowie o dofinansowanie projektu. Pole *"neutralny wpływ"* należy zaznaczyć wyłącznie w przypadku, gdy projekt nie wpływa pozytywnie lub negatywnie na daną politykę horyzontalną Wspólnoty.

W przypadku **niewystąpienia** uchybień/nieprawidłowości w omawianym zakresie, wskazane odpowiedzi powinny być identyczne z informacjami, które beneficjent podał we wniosku o dofinansowanie projektu.

### **UWAGA:**

Jeżeli, w okresie objętym wnioskiem o płatność, **nie była przestrzegana** którakolwiek z horyzontalnych polityk Wspólnoty (tj. wskazano co najmniej raz odpowiedź "Nie") oznacza to, że

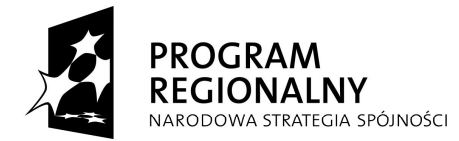

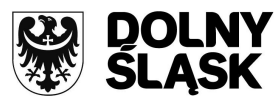

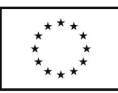

**cały projekt nie jest realizowany zgodnie z zasadami polityk horyzontalnych Wspólnoty.** W takim przypadku należy opisać w kilku zdaniach, na czym polegały nieprawidłowości oraz wskazać podjęte działania naprawcze. Jeżeli działania naprawcze nie były możliwe do podjęcia, należy wyjaśnić przyczynę ich zaniechania.

Opis powinien uwzględniać wyniki kontroli/audytów wskazujących na naruszenie zasad polityk wspólnotowych, jeżeli projekt podlegał kontroli/audytowi.

### 20. **Oświadczenie beneficjenta** - należy:

20.1 Należy podać poprzez wybór z listy rozwijanej informację, że w okresie objętym wnioskiem o płatność (tj. wskazanym w poz. 1) beneficjent zawarł umowę (-y) z wykonawcą (-ami).

Ze względu na specyfikę projektu w polu poniżej należy wskazać "nie dotyczy".

20.2 Beneficjent oświadcza, że wydatki wykazane we wniosku o płatność nie zostały sfinansowane w ramach innych Działań Regionalnego Programu Operacyjnego dla Województwa Dolnośląskiego na lata 2007-2013, innych programów operacyjnych współfinansowanych ze środków pomocowych Unii Europejskiej, Funduszu Spójności i/lub krajowych środków publicznych.

20.3 Należy oświadczyć, że informacje zawarte we wniosku o płatność są zgodne z prawdą. Wniosek o płatność nie zawiera w poz. 11 wydatków, a zatem należy **wybrać z listy rozwijanej**  opcję "(bez deklaracji)".

20.4 Należy wskazać miejsce przechowywania dokumentacji związanej z projektem, podając adres i charakter miejsca (np. siedziba jednostki samorządu terytorialnego, siedziba firmy, miejsce stałego zameldowania itp.).

#### 21. **Załączniki**

Należy dołączyć stosowne dokumenty.

W przypadku składania korekty wniosku beneficjenta o płatność, należy dodatkowo załączyć pismo przewodnie ze stosowną informacją oraz podać numer korygowanego wniosku o płatność.

Wniosek należy **czytelnie podpisać** (dopuszczalna jest autoryzacja elektroniczna zabezpieczona hasłem) z podaniem miejscowości i daty dziennej sporządzenia wniosku o płatność oraz ewentualnie opatrzyć pieczątką. Dodatkowo każdą stronę wniosku należy **parafować.** Wniosek o płatność podpisuje osoba/osoby **uprawniona** do złożenia wniosku o płatność, zgodnie z zapisami umowy o dofinansowanie projektu lub osoba/osoby upoważnione do reprezentowania beneficjenta (zgodnie z obowiązującym prawem upoważnione do złożenia podpisu na wniosku o płatność). **Stosowanie faksymile nie jest dopuszczalne**.